# **Virtueller Wasserraum Bayern**

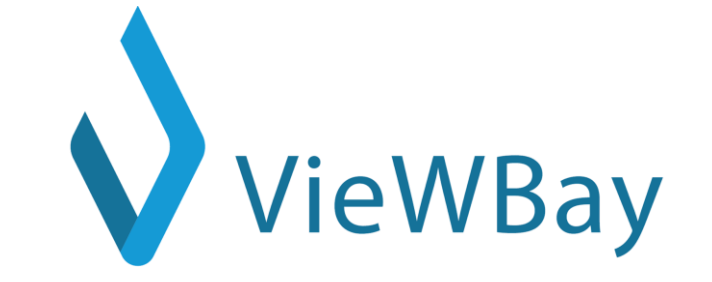

1

**Stand der Arbeiten in TP10: Worstellung des Showcase "Visualisierung Baumaßnahmen"** *Wolfgang Kurtz, Astrid Meyer, Fabian Simmank*

#### **Vorgehen in TP10** (in STG-Sitzung am 8.7.20 besprochen)

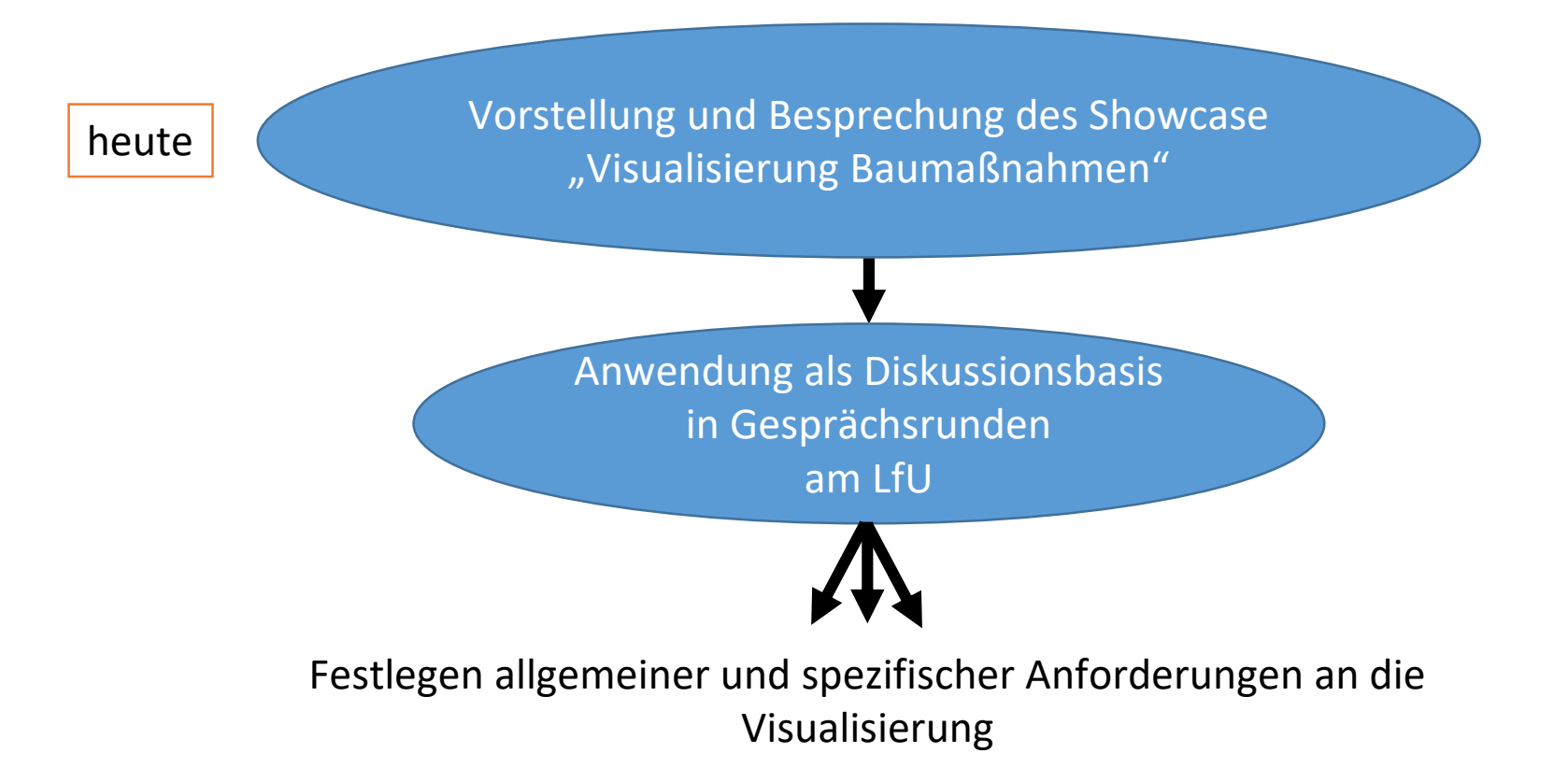

UDWIG-MAXIMILIANS UNIVERSITÄT

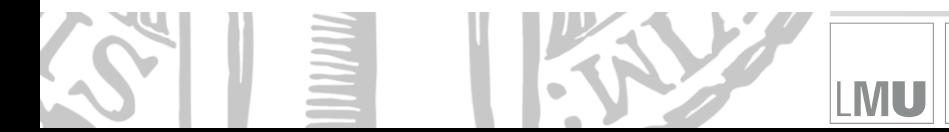

2

#### **Ziel des heutigen Treffens**

 $\rightarrow$  Klärung der Frage:

"Eignet sich der Showcase als Diskussionsbasis für Gesprächsrunden am LfU?"

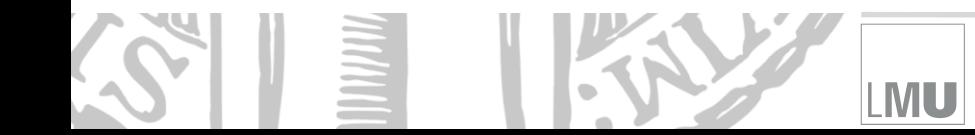

LUDWIG-<br>MAXIMILIANS-<br>UNIVERSITÄT

#### **Showcase: Visualisierung Baumaßnahmen**

*Auswirkungen einer Rampe auf die Hydrodynamik eines Flussabschnittes* (Thema 4.2)

**AXIMILIA** UNIVERSITÄT

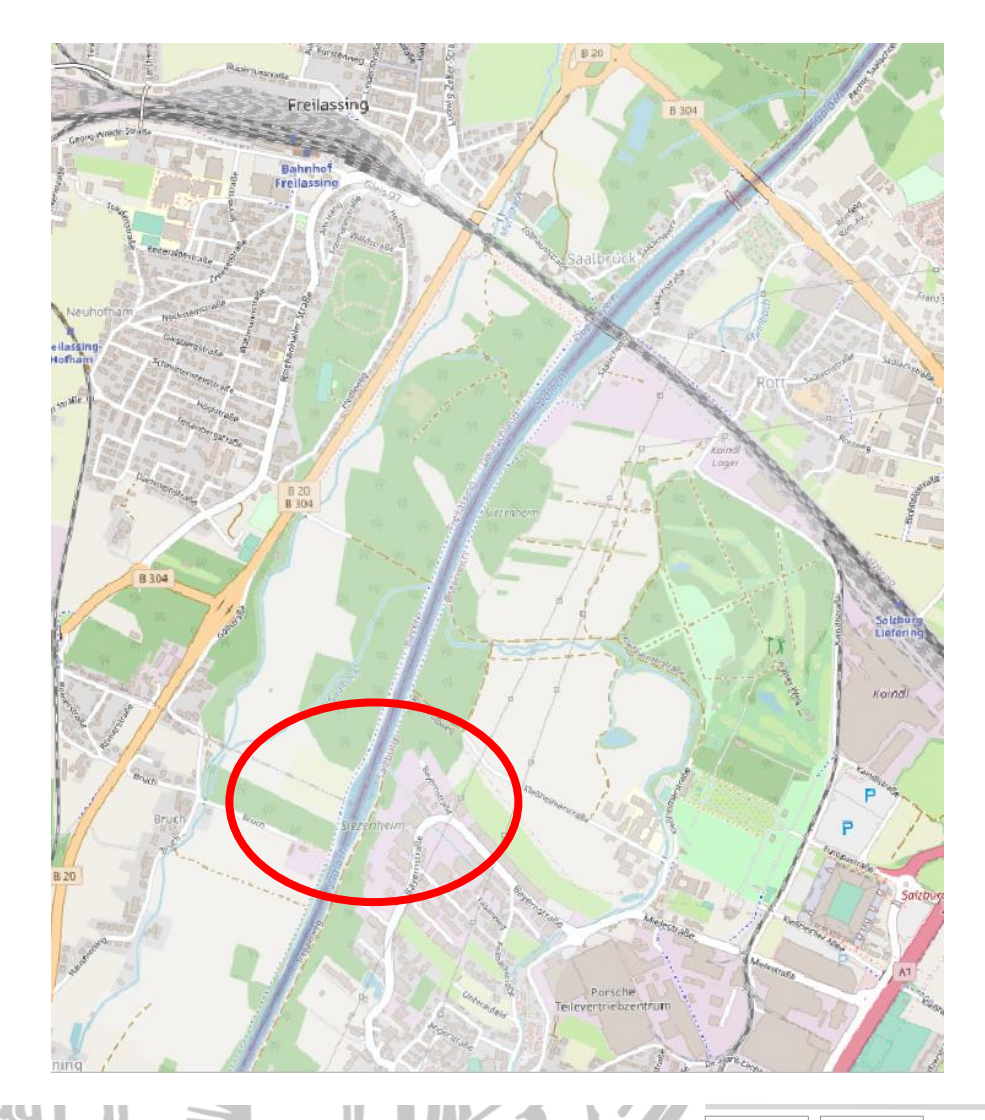

#### **Standort**

- Sohlrampe der Saalach bei Bruch (SO von Freilassing)

#### **Hintergrund**

- Originalzustand ist Rampe mit Aufweitung
- Rückbau erfolgte 2018/2019 um Geschiebetransport zu erhöhen
- $\rightarrow$  Eignet sich als Visualisierungsbeispiel

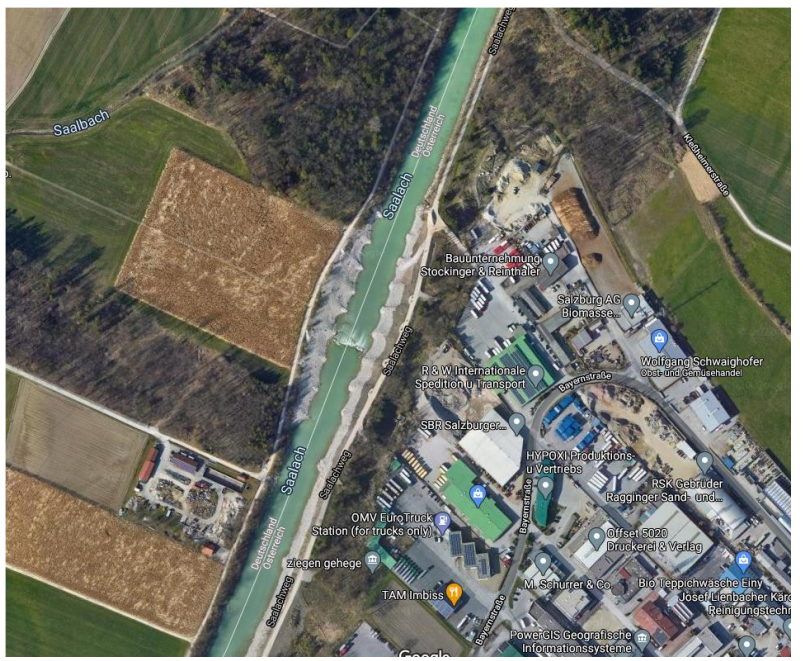

### **Paraview als Softwareumgebung für Datenvisualisierung**

- Quelloffene 3D-Visualisierungssoftware für wissenschaftliche Anwendungen
- Generisch:
	- Unterstützt eine Vielzahl wissenschaftlicher Datenformate
	- Erweiterbar über Plugins (Datenformate, Filter, etc.)
	- Stellt eine Vielzahl von Filter-/Bearbeitungsoptionen für geometrische Objekte zur Verfügung
- Interaktives 3D-Rendering von Datensätzen (remote und lokal)
- Ermöglicht das , Abspielen' von Simulationsdaten und die Erstellung von Animationen

MAXIMILIAN UNIVERSITÄ

- Beispiele für Filteroptionen:
	- Schnitte
	- Schwellwerte für Datendarstellung
	- Datenextraktion
	- Statistiken
- Bietet verschiedene Installationsmöglichkeiten:
	- Desktop-Version (lokal + remote rendering)
	- Plugin für Jupyter
	- Web-Applikation
	- Python-API

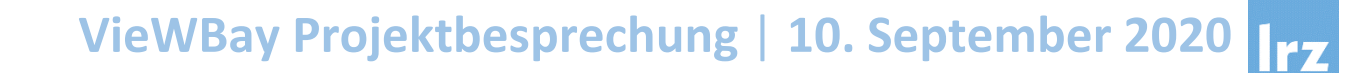

#### **Standardansicht von Paraview als lokale Installation mit grafischer Oberfläche**

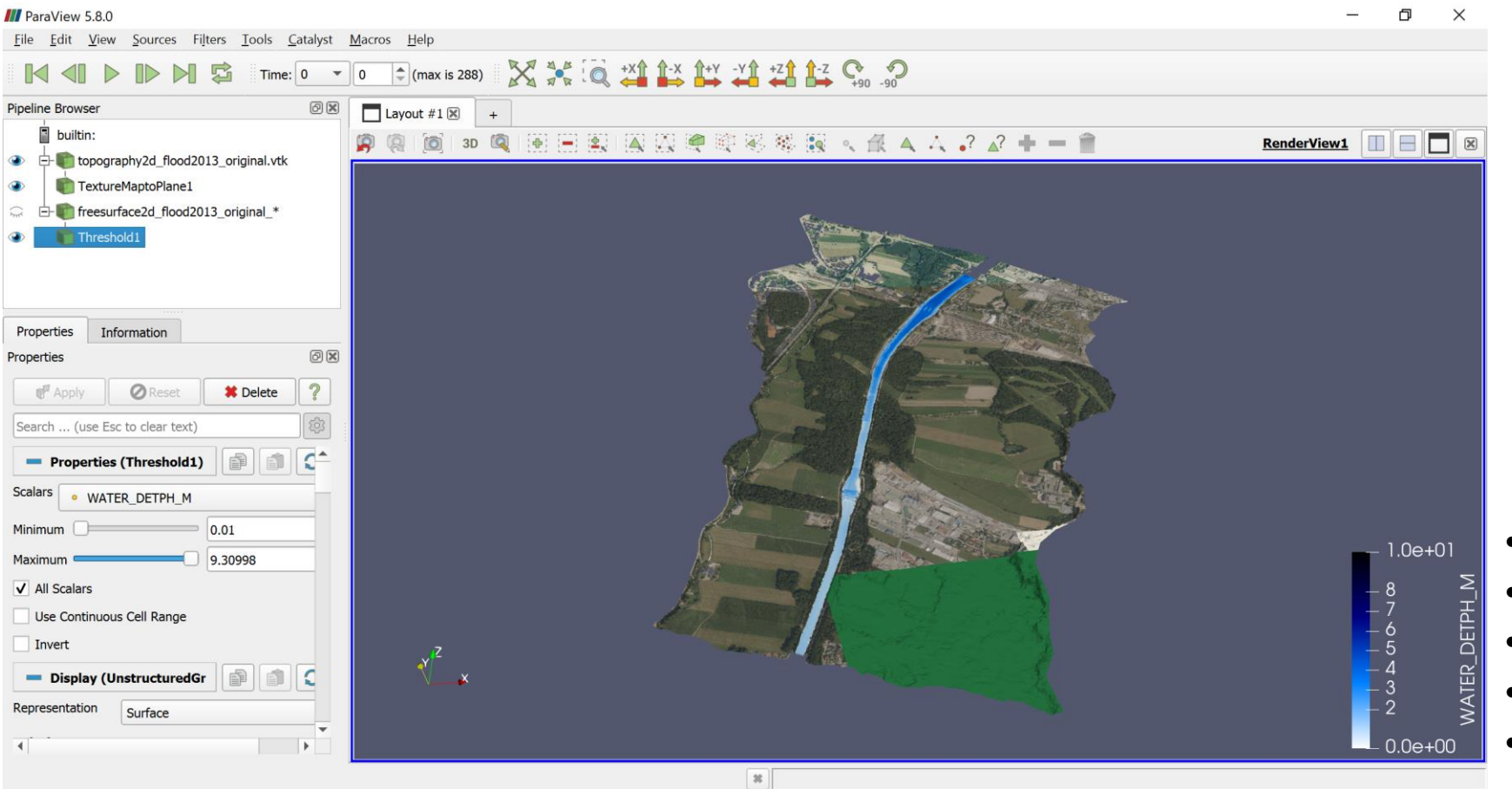

UDWIG-MAXIMILIANS·

UNIVERSITÄT MÜNCHEN

M

#### **Funktionalitäten:**

- 3D-Kamera-Schwenk
- Zoom
- Abspielen von Animationen
- Vergleich zweier Szenarien
- Extraktion von Punktdaten

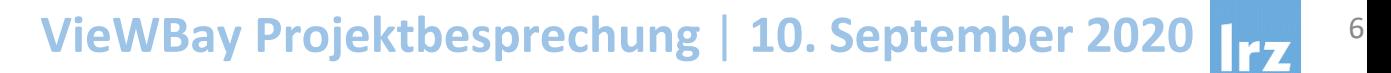

#### **Darstellung der Wasserfläche**

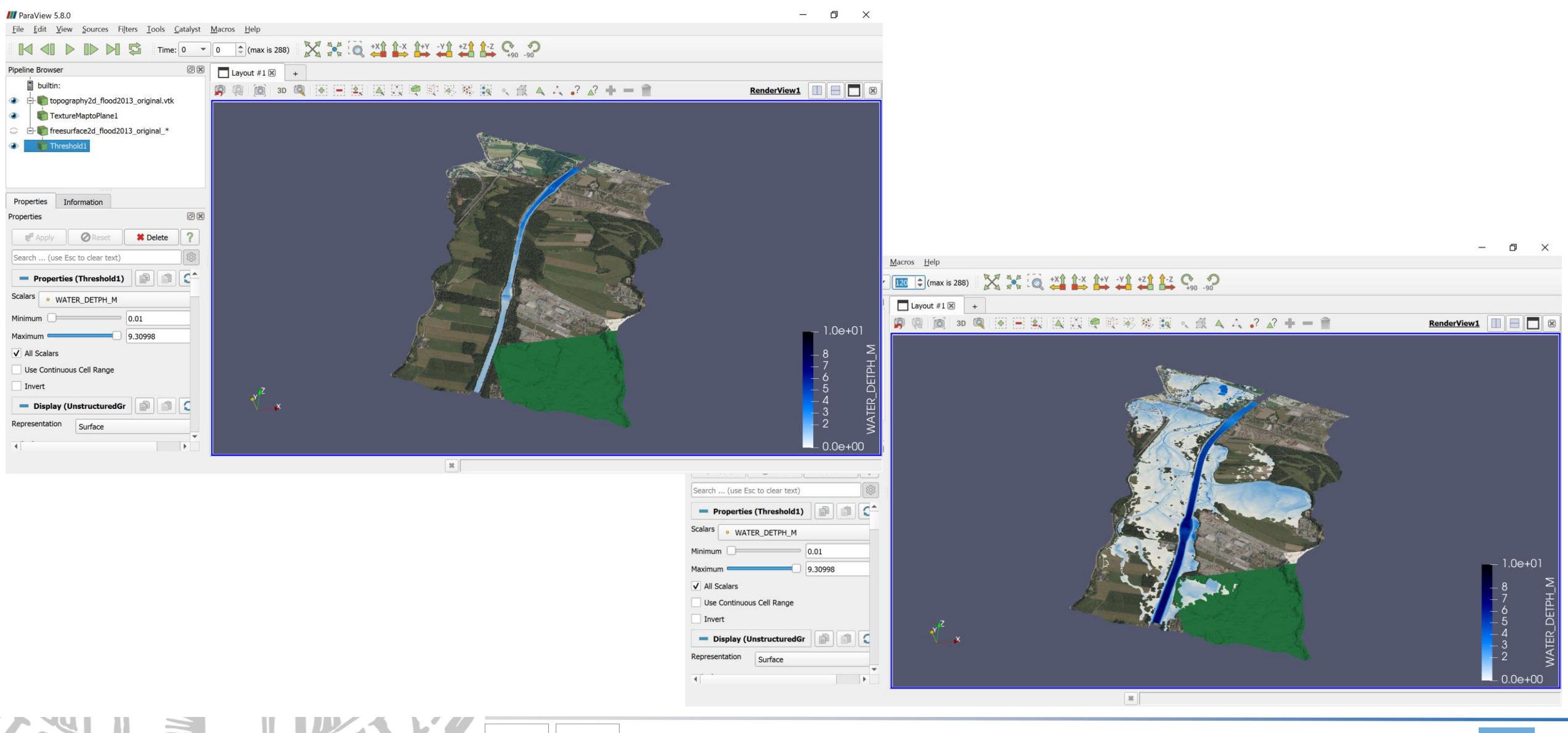

LUDWIG-MAXIMILIANS-

UNIVERSITÄT MÜNCHEN

M

#### **Darstellung der Sedimentänderungen**

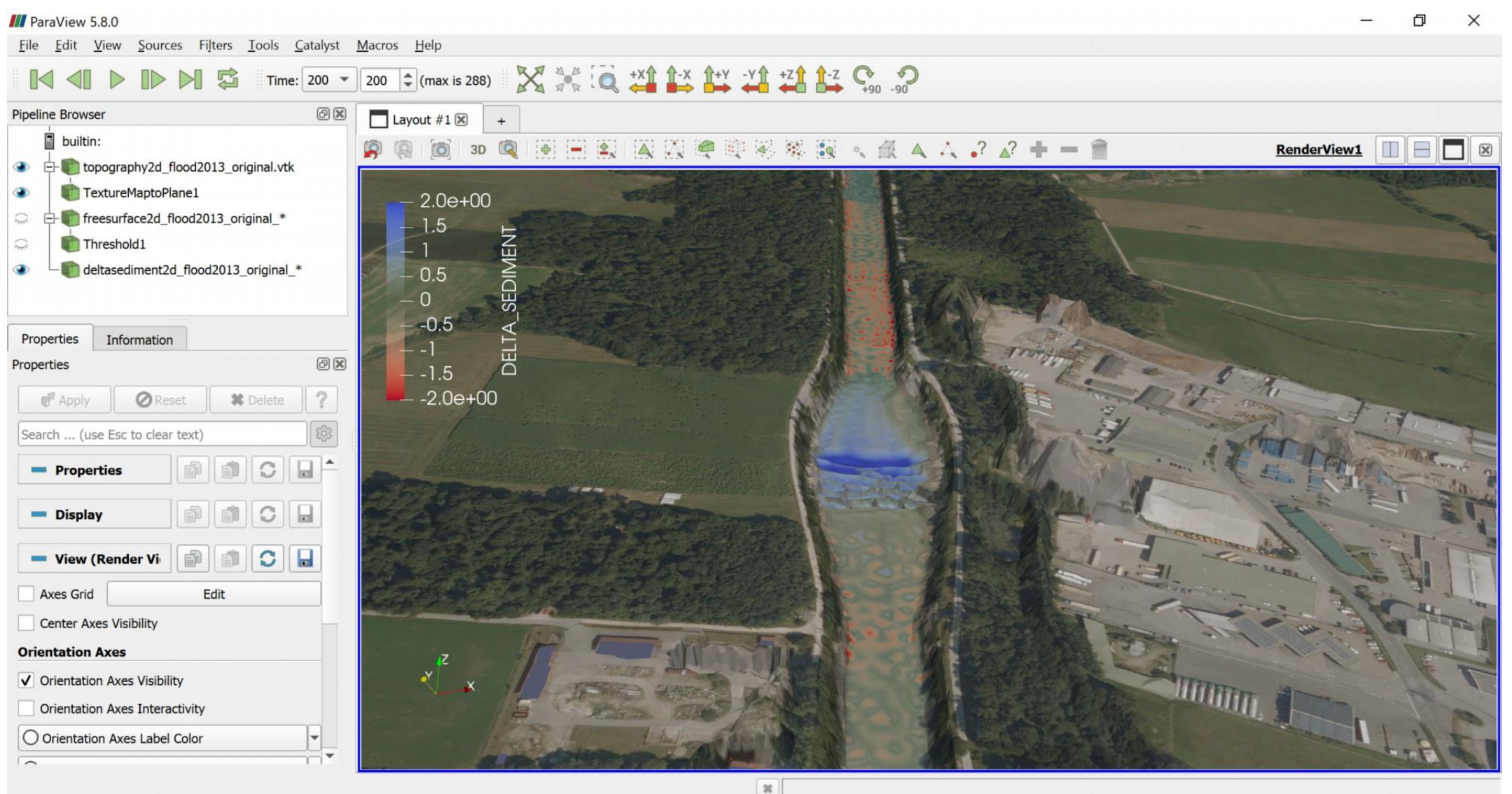

UDWIG-

MU

MAXIMILIANS-

UNIVERSITÄT MÜNCHEN

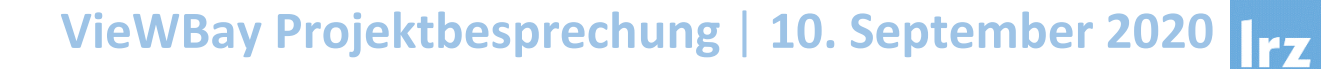

#### **Darstellung der Geschwindigkeitsvektoren**

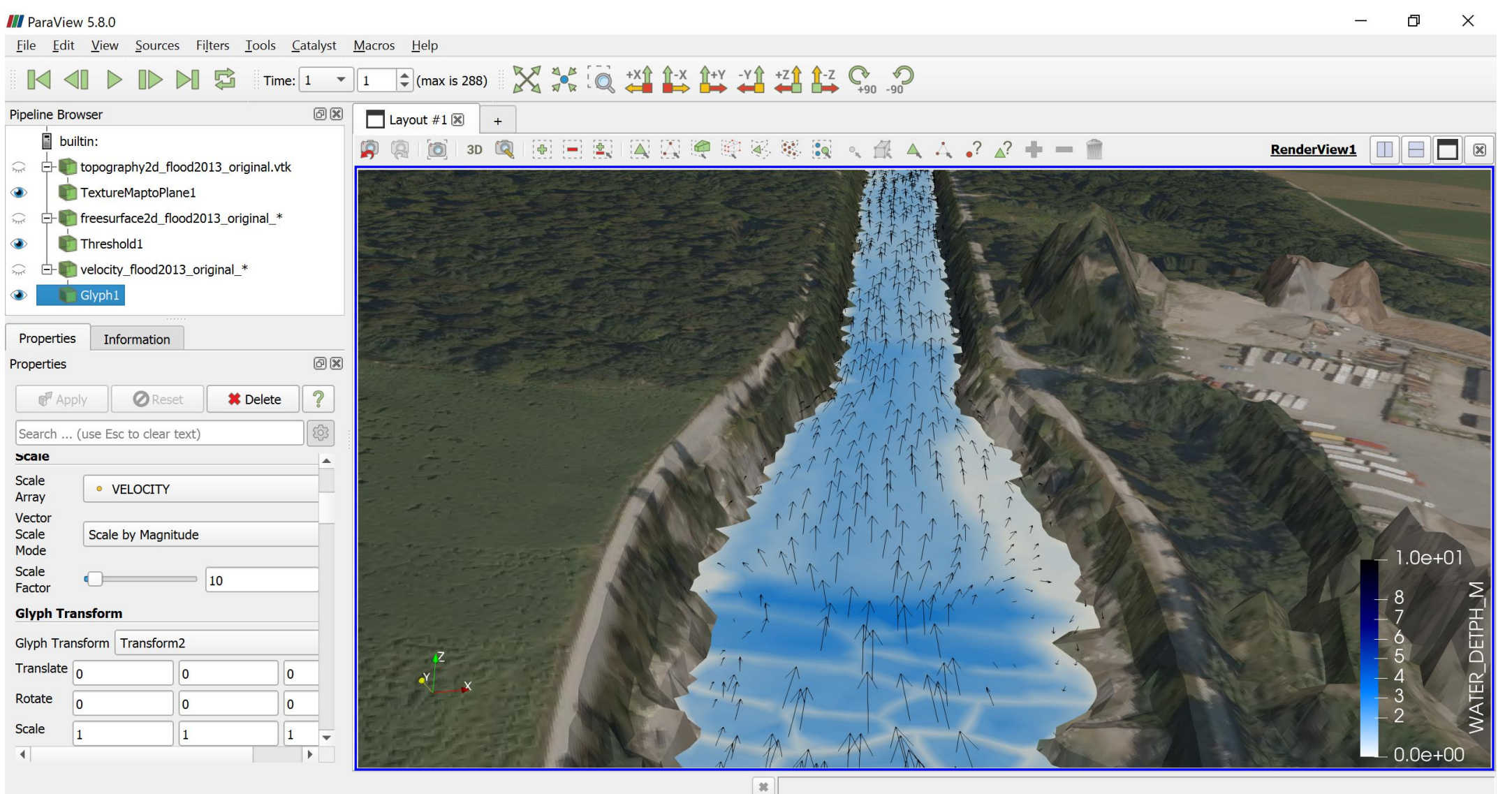

LUDWIG-MAXIMILIANS-

UNIVERSITÄT MÜNCHEN

MU

#### **Vergleich zweier Szenarien**

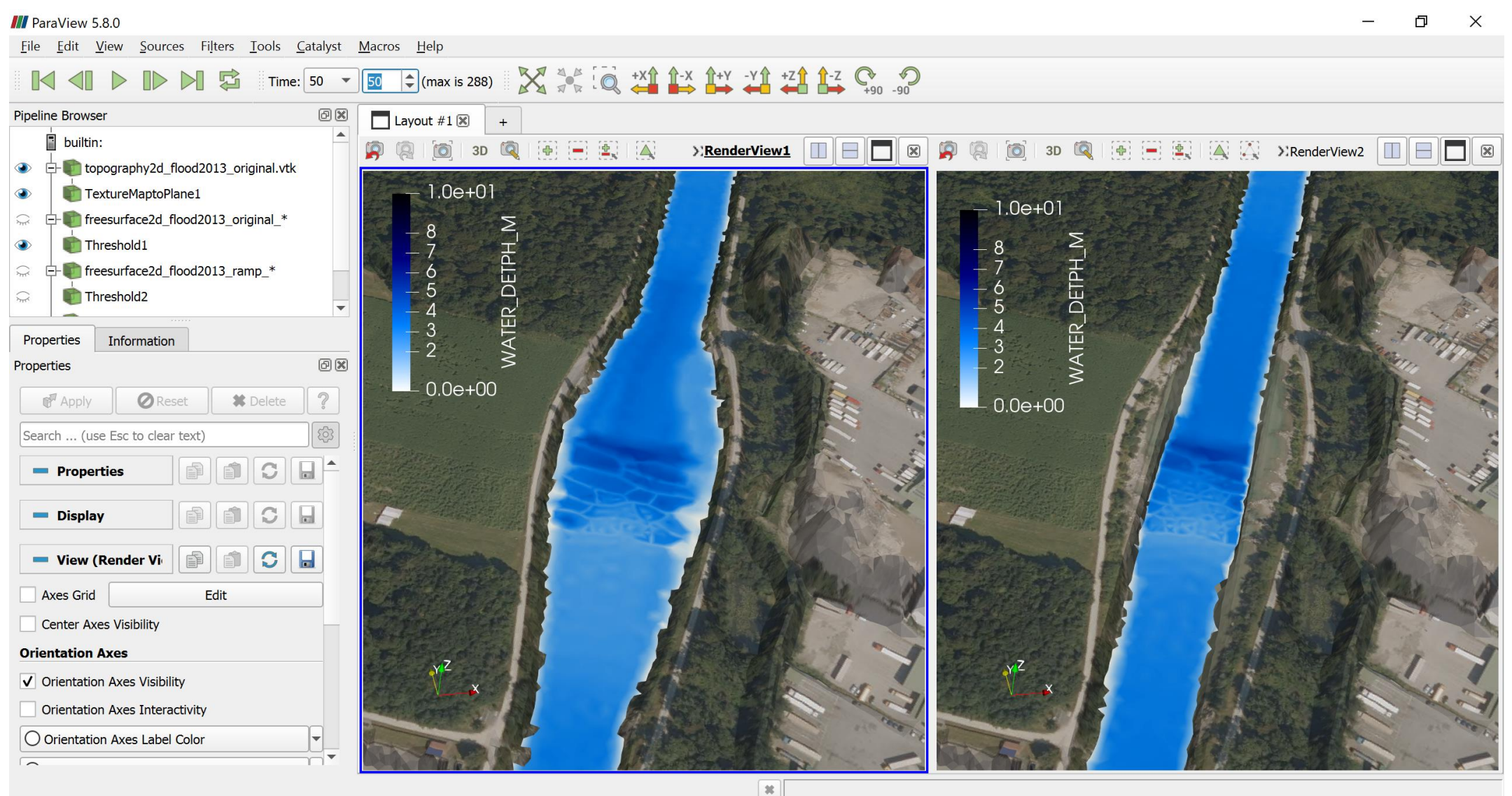

LUDWIG-

MU

MAXIMILIANS-

UNIVERSITÄT MÜNCHEN

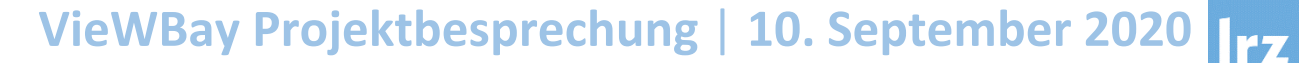

#### **Vergleich zweier Szenarien**

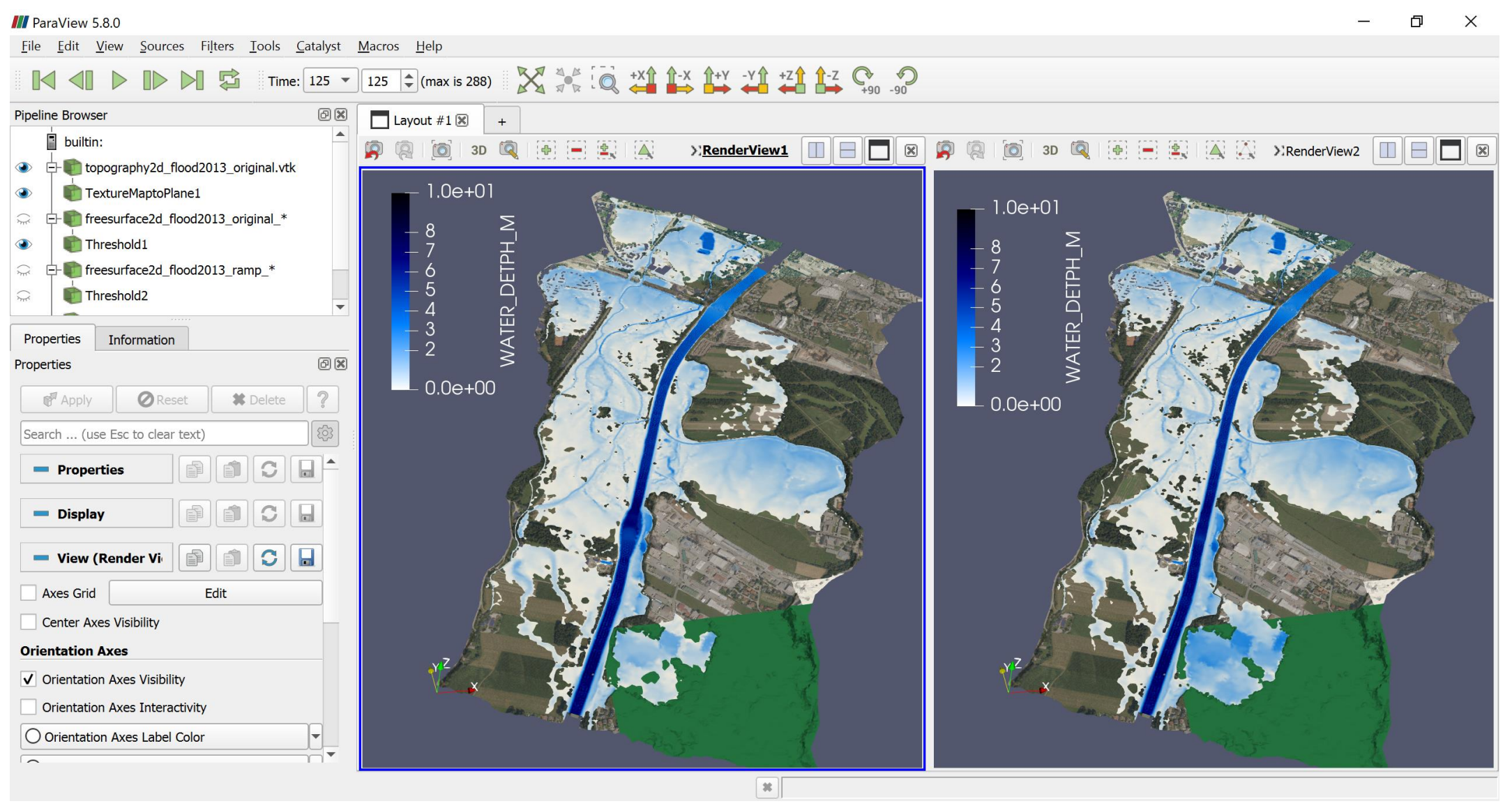

UDWIG-MAXIMILIANS-

UNIVERSITÄT MÜNCHEN

MU

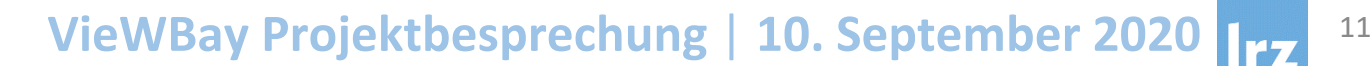

#### **Extraktion von Zeitreihen**

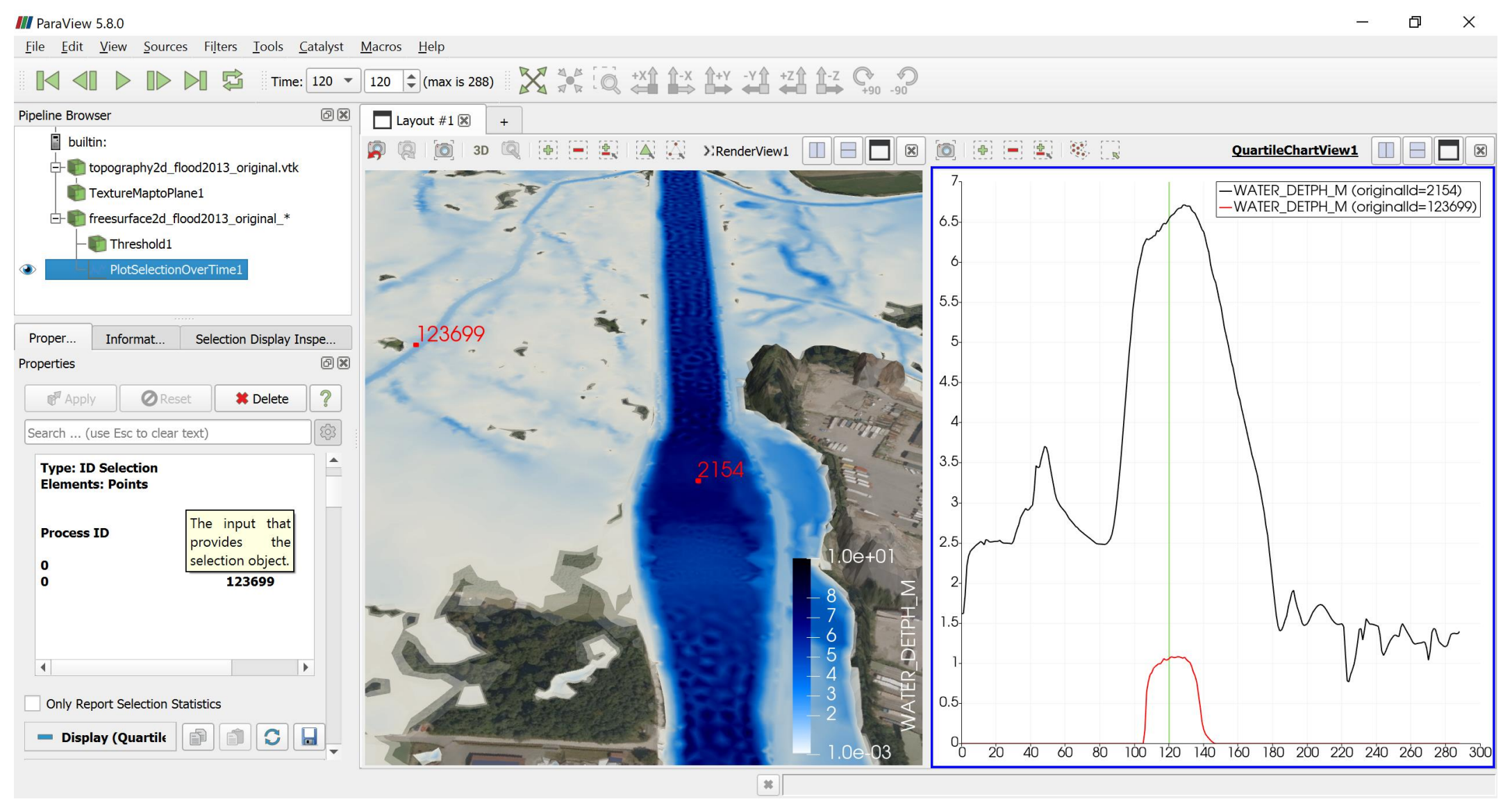

LUDWIG-

MU

MAXIMILIANS-

UNIVERSITÄT MÜNCHEN

**VieWBay Projektbesprechung** | **10. September 2020**  $\mathbf{r}$ 

#### **Verwendung in Jupyter-Umgebung (interaktive serverseitige Umsetzung)**

Umsetzung möglich als Desktop- / Web- und "Hub"- Anwendung

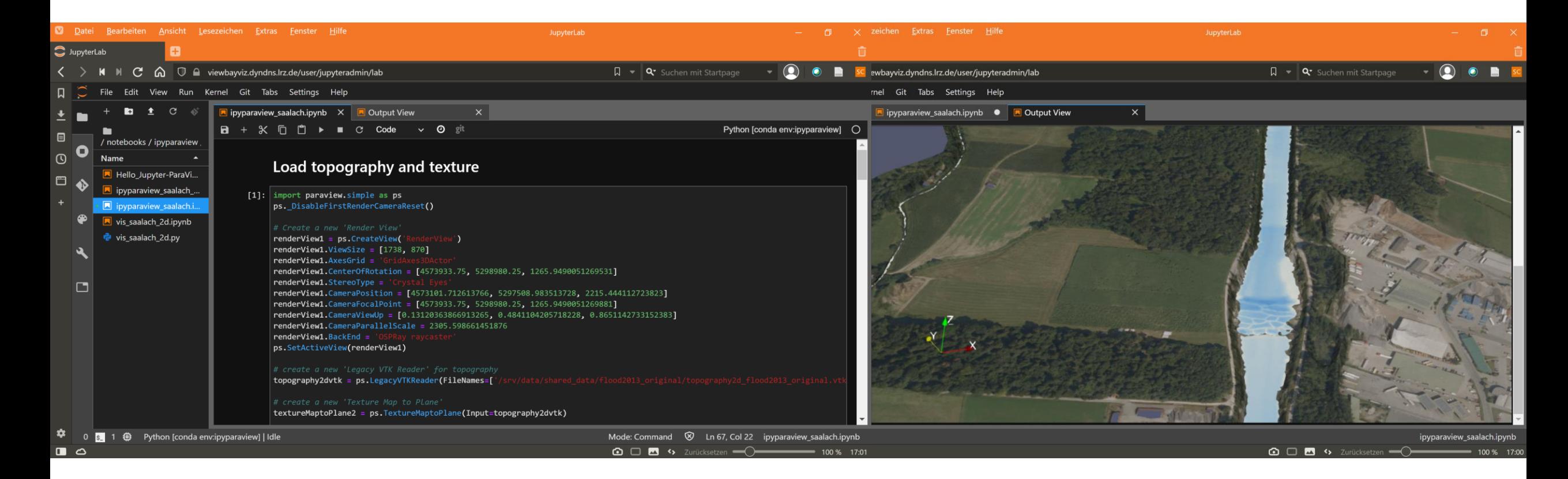

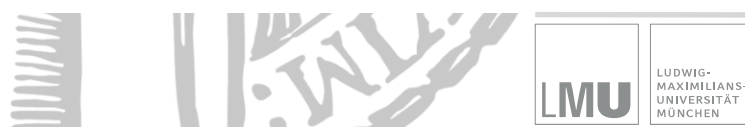

#### **Verwendung als Web-Anwendung: Paraview Visualizer**

Umsetzung möglich als Desktop- / Web- und "Hub"- Anwendung

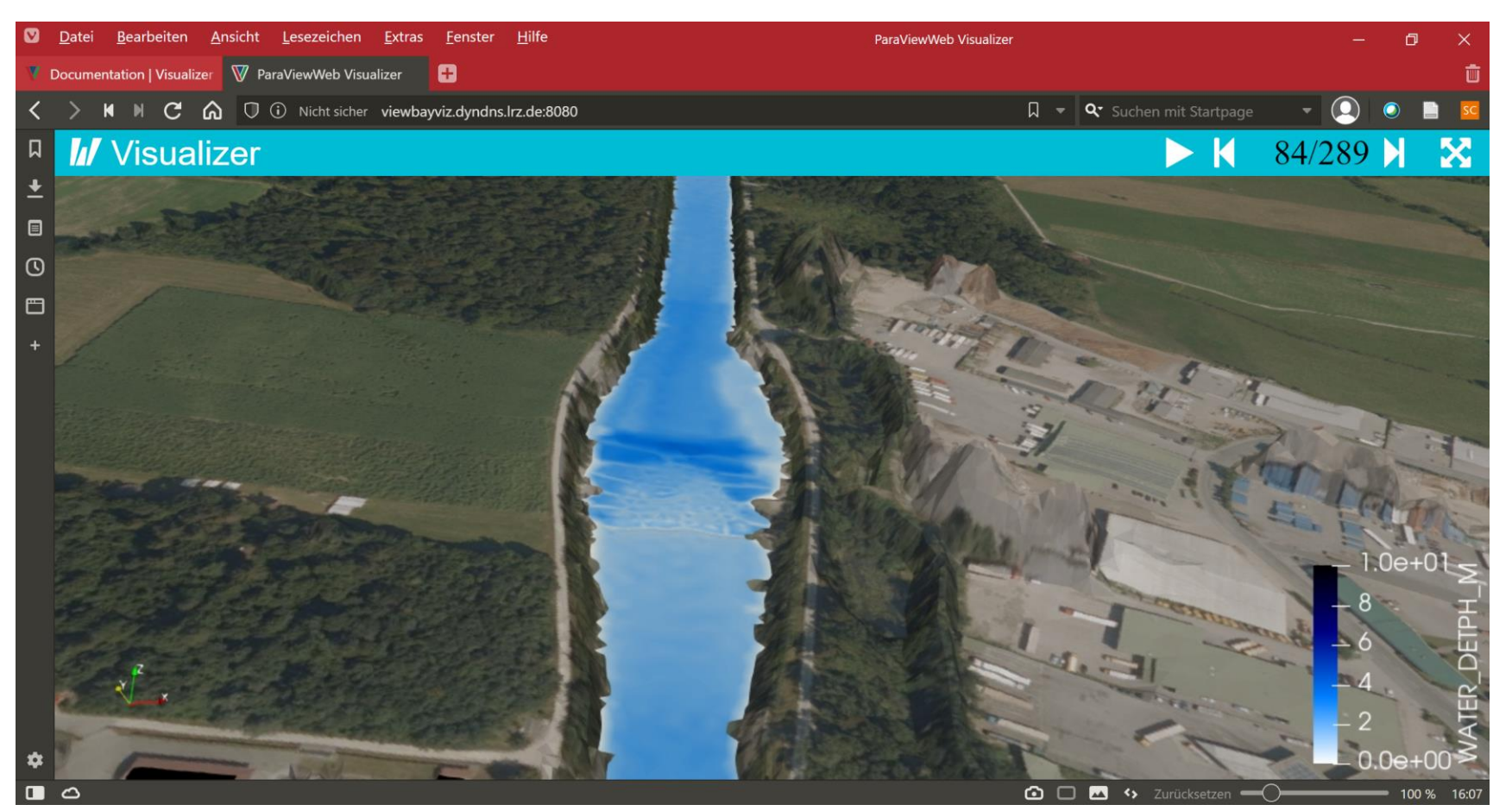

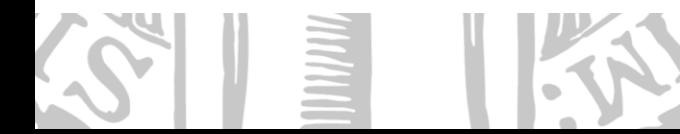

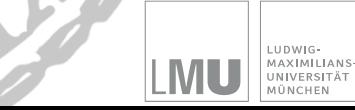

#### **Fazit: Technische Grundlage für die Umsetzung von Anforderungen aus den Gesprächen**

Die vorgestellte Softwareumgebung erlaubt uns, unterschiedlichste Datenformate und Modelle in einem Datenraum zusammenzuführen.

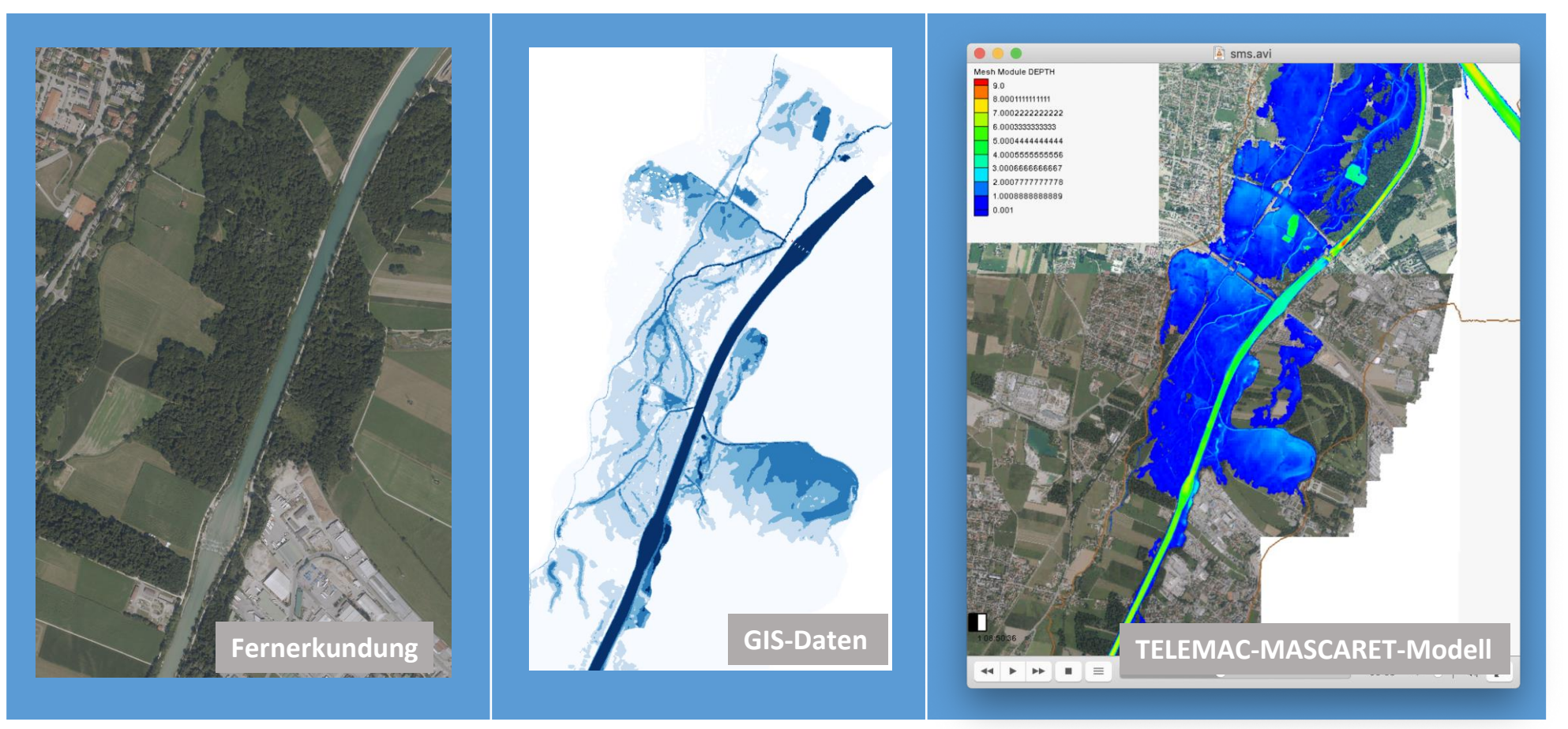

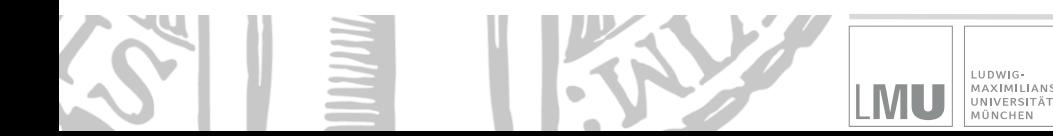

#### **Fazit: Technische Grundlage für die Umsetzung von Anforderungen aus den Gesprächen**

Damit haben wir die Möglichkeit, interaktive Drehbücher und Visualisierungsansätze in einer offenen Umgebung flexibel anzufertigen. Zum Beispiel:

> .UDWIG-MAXIMILIANS UNIVERSITÄT MÜNCHEN

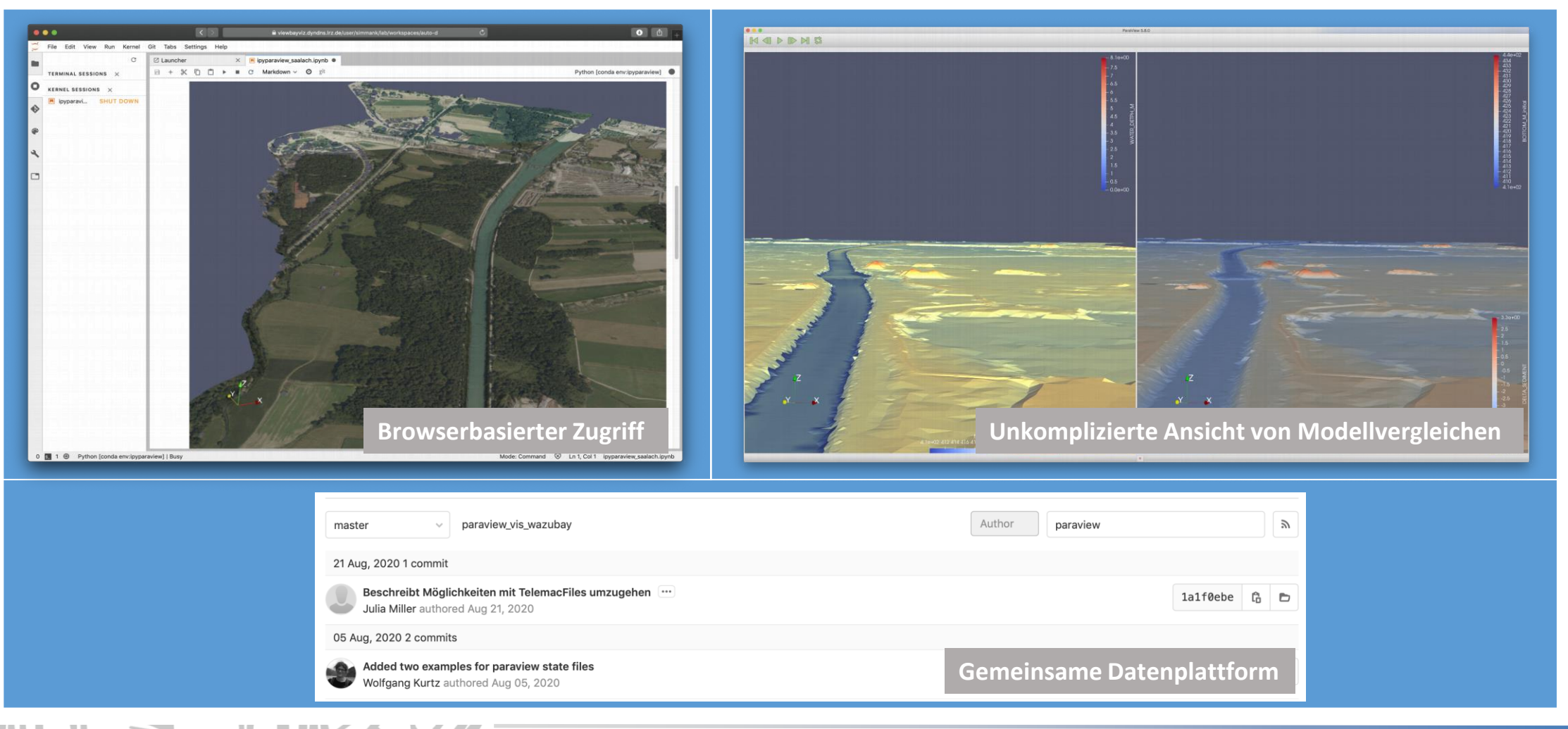

#### **Fazit: Technische Grundlage für die Umsetzung von Anforderungen aus den Gesprächen**

Das erlaubt uns, die Fragestellungen, die im Austausch mit dem LfU erarbeitet werden, in vielfältige Prototypen umzusetzen – in verschiedenen Nutzungs- und Ausgabeformaten, wie

> UDWG-MAXIMILIANS UNIVERSITÄT MÜNCHEN

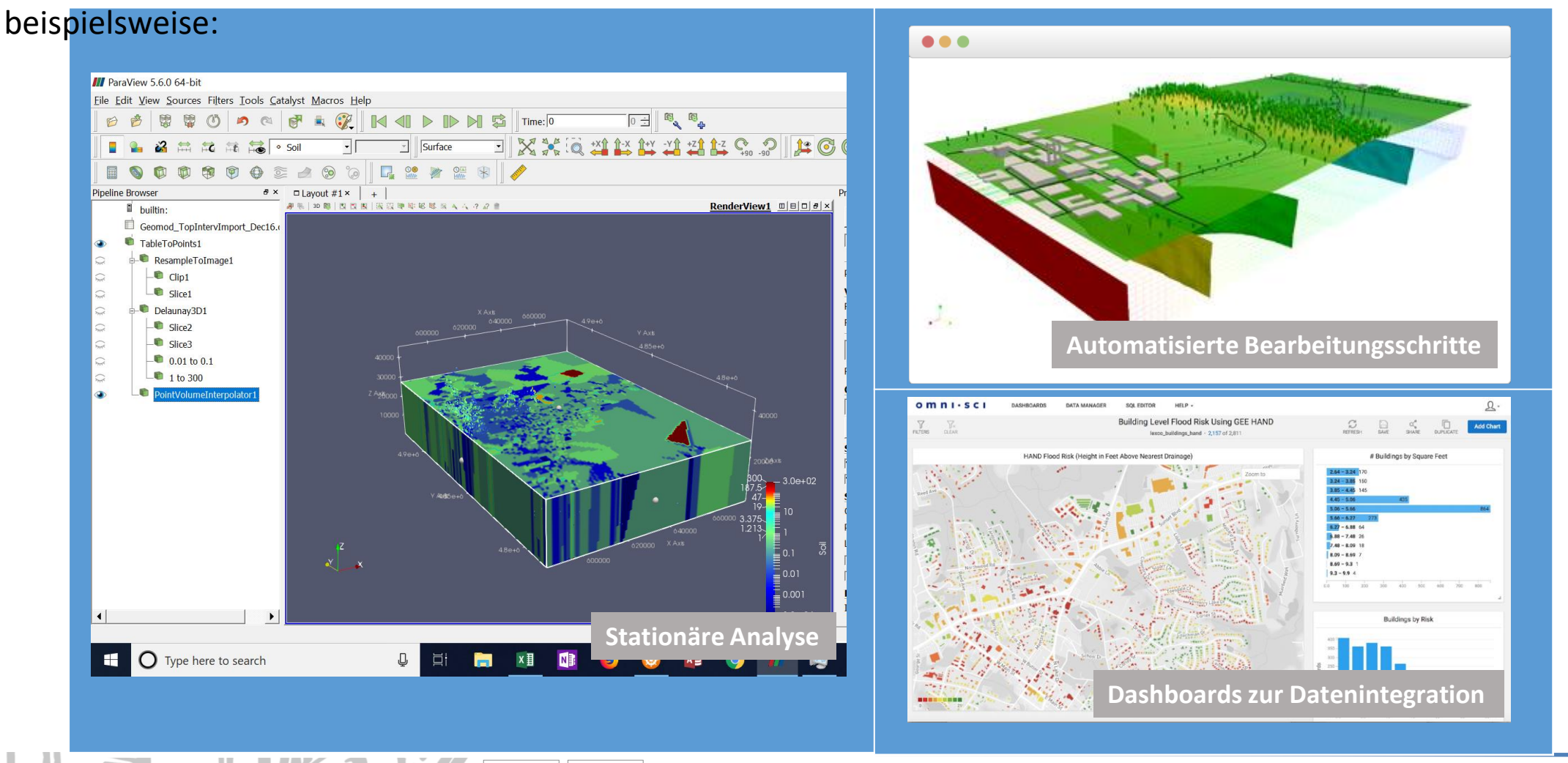

**Es ergibt sich dieser Prozess für die weitere Entwicklung von Visualisierungskonzepten:**

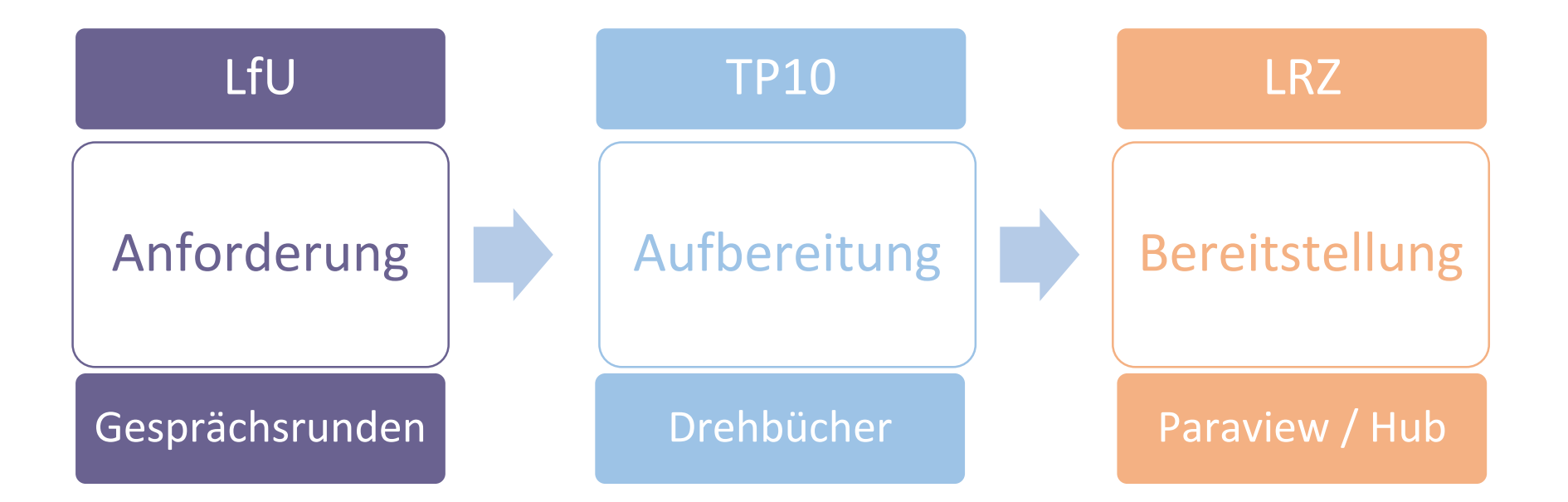

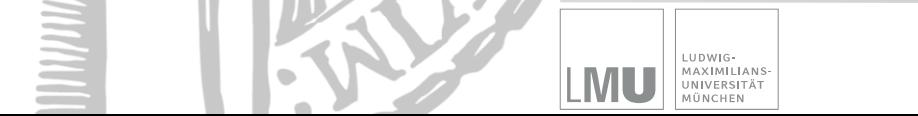

## **Genereller Prozess für die Entwicklung von Pilotanwendungen**

LUDWIG-

M

MAXIMILIANS-

UNIVERSITÄT MÜNCHEN

**(vereinfachte Darstellung vom Projekttreffen 9.12.2019)**

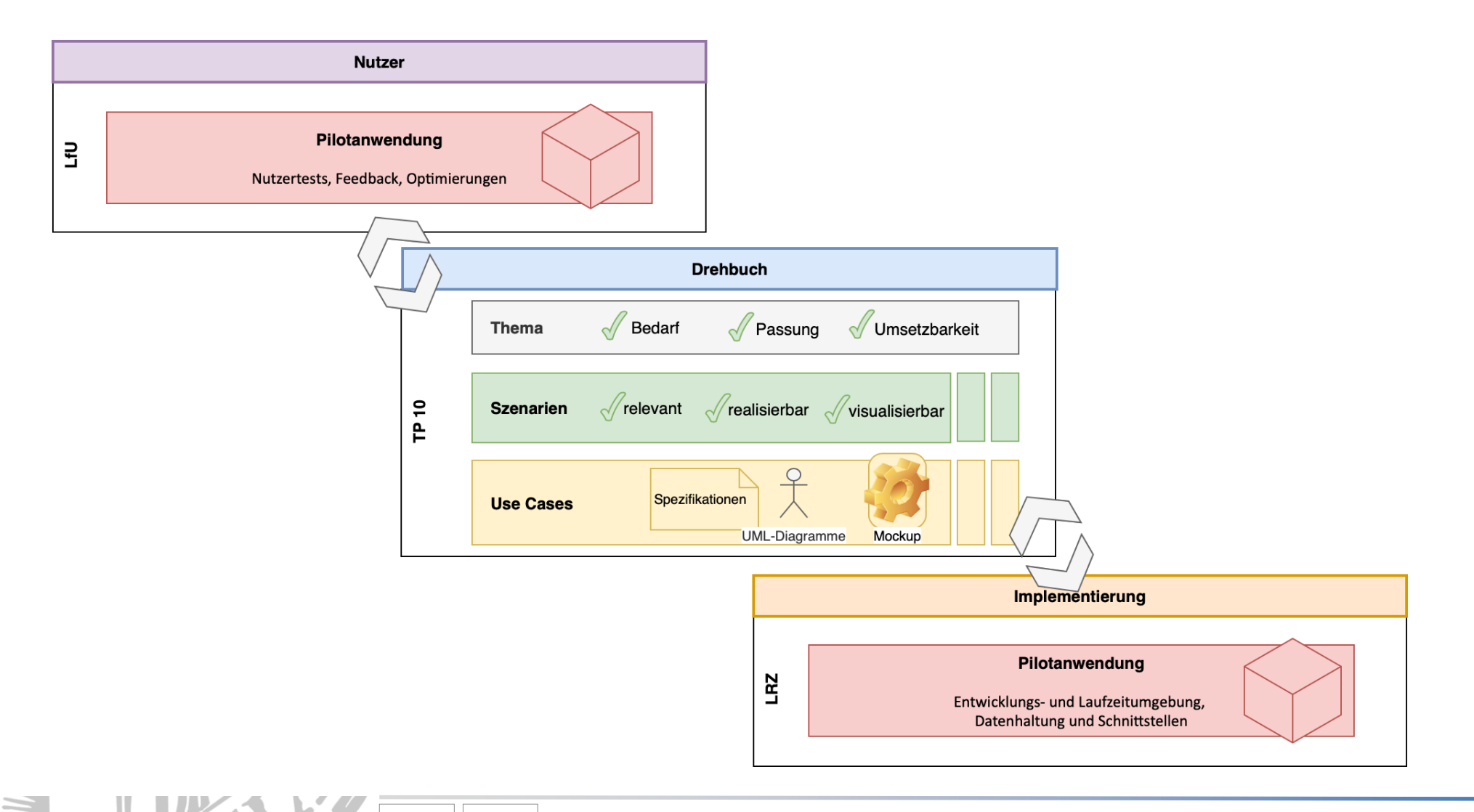

### **Mögliche Durchführung eines Workshops zum Thema "***Visualisierung Baumaßnahmen und Sedimentfrachten***"**

UDWG-MAXIMILIANS UNIVERSITÄT

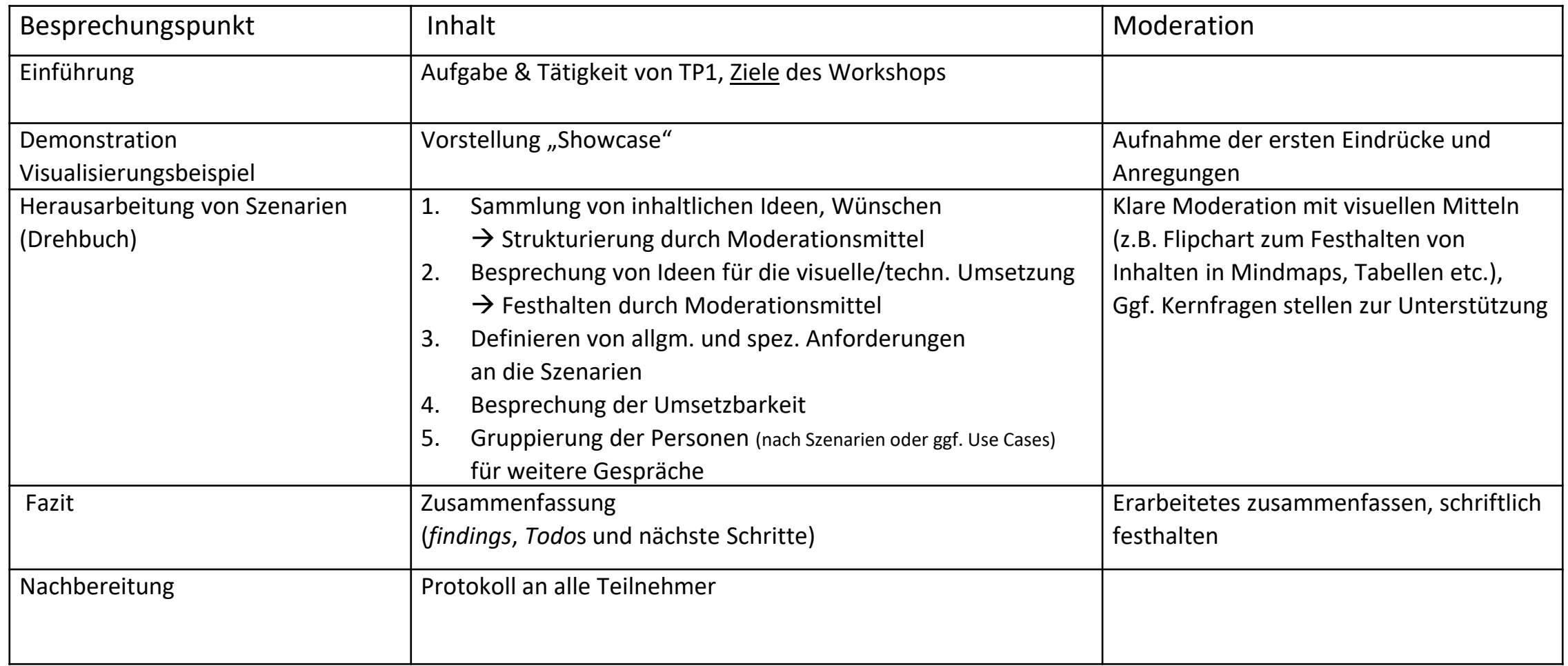

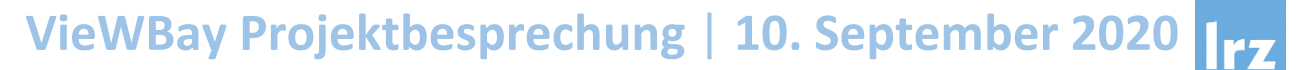